## **Instytut Pamięci Narodowej - Katowice**

https://katowice.ipn.gov.pl/pl3/aktualnosci/198823,PodCzas-Podcast-IPN-Katowice-Polacy-na-Wegrzech-w-czasie-II -wojny-swiatowej-13-m.html 03.05.2024, 18:54

## **"PodCzas – Podcast IPN Katowice" – Polacy na Węgrzech w czasie II wojny światowej, 13 marca 2024**

Zapraszamy na nowy odcinek podcastu na platformie [Spotify](https://open.spotify.com/episode/4TQp5gdzGG1t4tjvomDEFs)

W jaki sposób tysiące polskich uchodźców trafiło na Węgry? Czy jesteśmy w stanie określić ilu ich było? W jakich warunkach przebywali? Czy sytuacja Polaków w trakcie wojny się zmieniała? Ilu zostało nad Dunajem do końca wojny? Poznaj historię polskich uchodźców wojennych!

Z dr. Tomaszem Kurpierzem rozmawia Paweł Zawisza (OBBH IPN Katowice).

Dowiedz się więcej z naszych publikacji:

- [Węgierski "Ojczulek Polaków". József Antall \(1896–1974\)](https://przystanekhistoria.pl/pa2/teksty/85829,Wegierski-Ojczulek-Polakow-Jozsef-Antall-18961974.html)
- [Sierociniec w Vácu](https://przystanekhistoria.pl/pa2/teksty/93337,Sierociniec-w-Vcu.html)
- [Henryk Sławik i József Antall](https://przystanekhistoria.pl/pa2/teksty/77876,Henryk-Slawik-i-Jozsef-Antall.html)

PodCzas. Podcast IPN Katowice" poświęcony jest historii Górnego Śląska w XX wieku. Rozmawiamy o postaciach i wydarzeniach z niełatwych i nieraz zagmatwanych dziejów tego regionu. Interesuje nas wielka historia i zwykła codzienność. Mówimy zarówno o zjawiskach znanych, jak i mało popularnych. Zawsze o takich, w których odbija się specyfika XX-wiecznej historii Górnego Śląska, Polski i Europy: totalitaryzmy, wojny, przemiany kulturowe i społeczne. Podcast to projekt Oddziałowego Biura Badań Historycznych Instytutu Pamięci Narodowej w Katowicach pod patronatem wydawanego przez nas półrocznika popularnonaukowego "CzasyPismo".

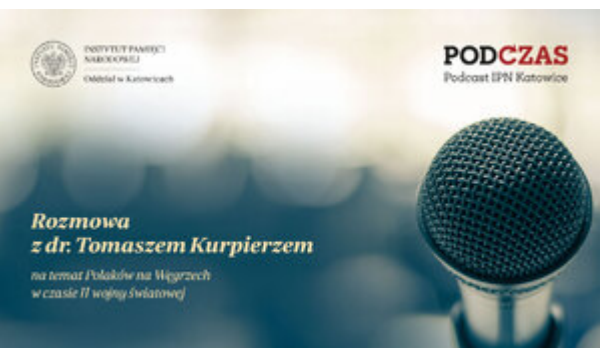

"PodCzas – Podcast IPN Katowice" – Polacy na Węgrzech w czasie II wojny światowej, 13 marca 2024